Lunar and Planetary Science Conference, March 18th, 2015

**COMMUNITY USER WORKSHOP ON PLANETARY LIBS (CHEMCAM) DATA**

**C-QuEST Software**

**[Agnes.cousin@irap.omp.eu](mailto:Agnes.cousin@irap.omp.eu)**

**A. Cousin, S. Maurice, O. Gasnault, O.Forni, R. Wiens and ChemCam team**

18 Mar 2015 **ChemCam Community Workshop**

# **What is C-QuEST ?**

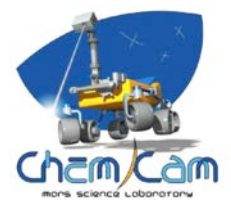

## Definition

- ChemCam Quick Element Search Tool
- Library of ChemCam emission lines for 32 elements

# Why use it ?

- Search for specific element in spectral database
- Search for specific spectral range
- Visualize an elemental synthetic spectrum

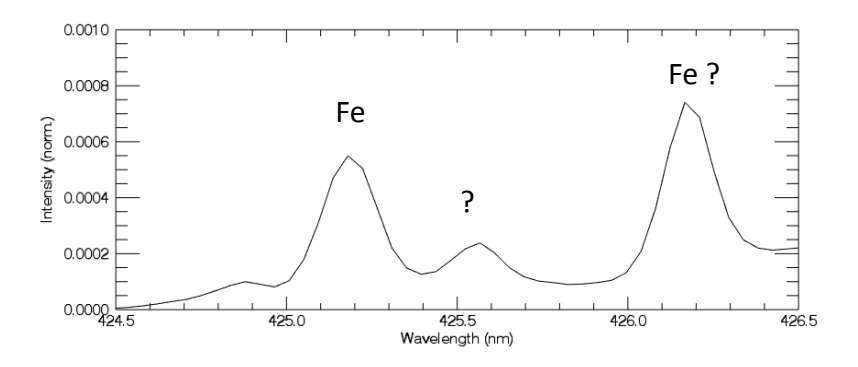

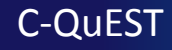

# **LIBS emission lines database**

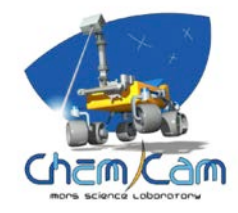

Why doing an emission lines library ?

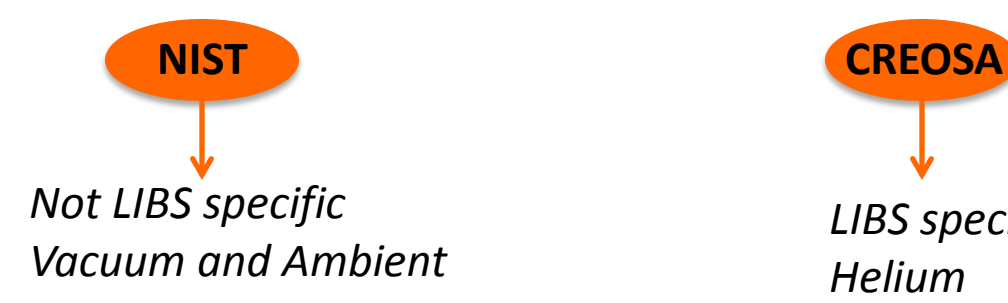

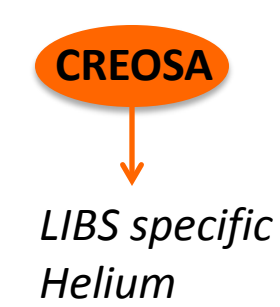

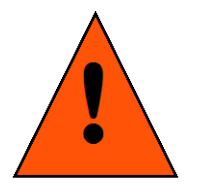

Emission lines are dependent on the experimental conditions (Pressure, Laser Energy, ..)

> Need for a specific Martian database Subset of the NIST database

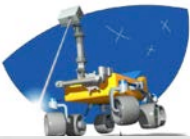

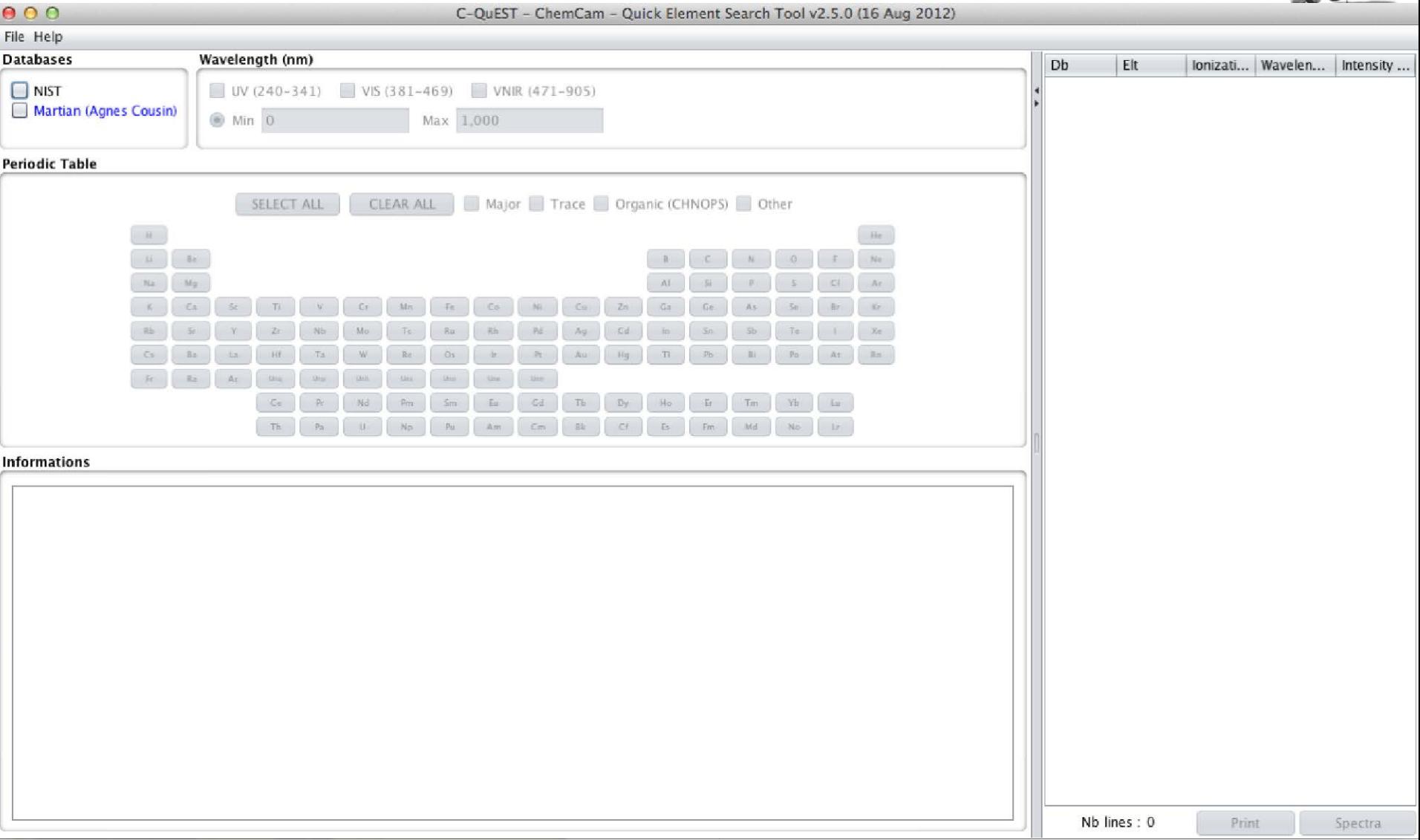

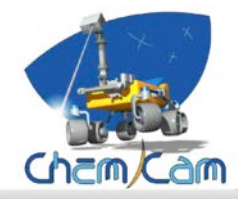

### **Choice between NIST**

**OOO** and ChemCam database C-QuEST - ChemCam - Quick Element Search Tool v2.5.0 (16 Aug 2012)

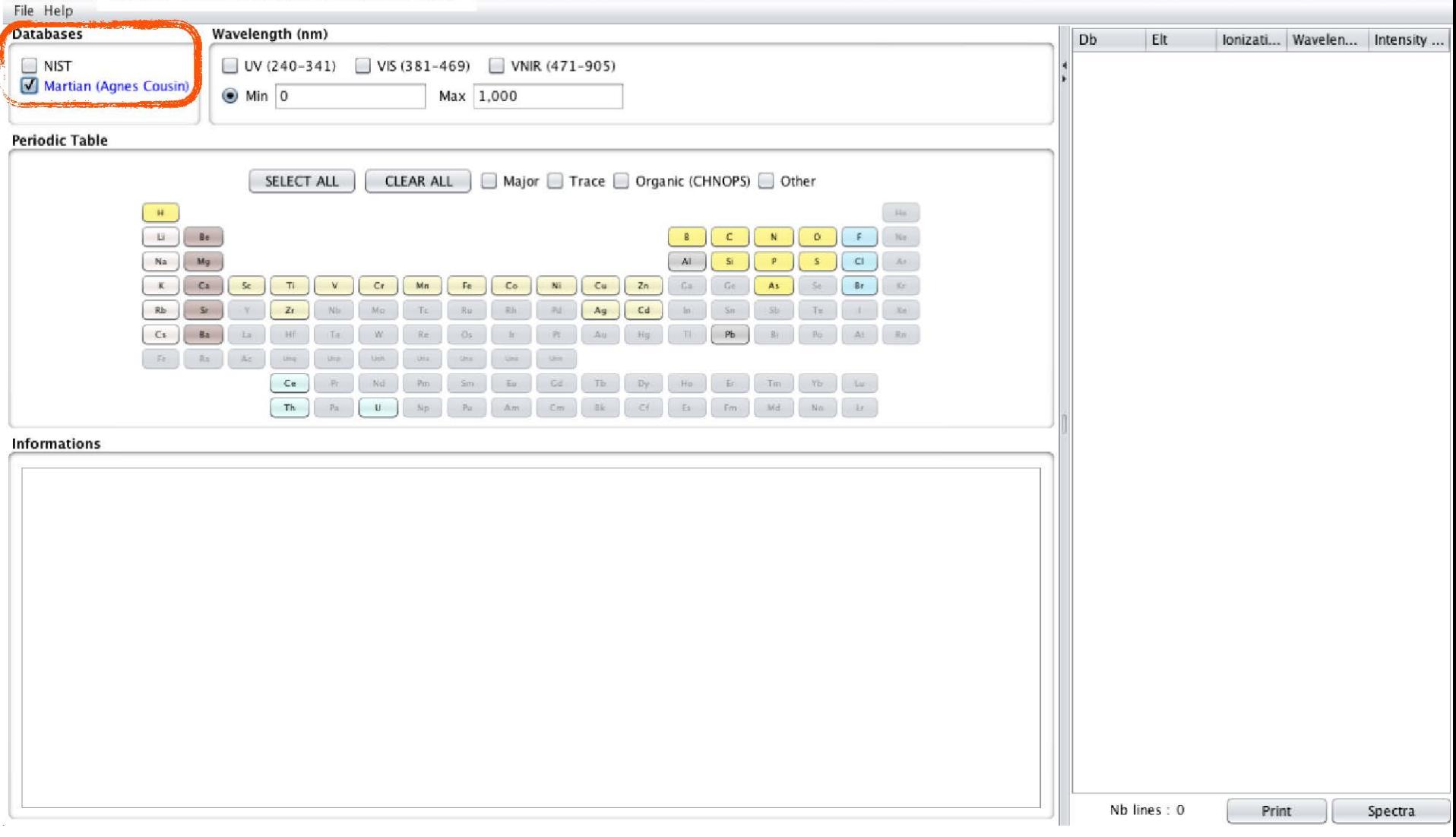

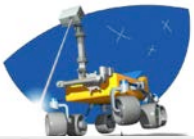

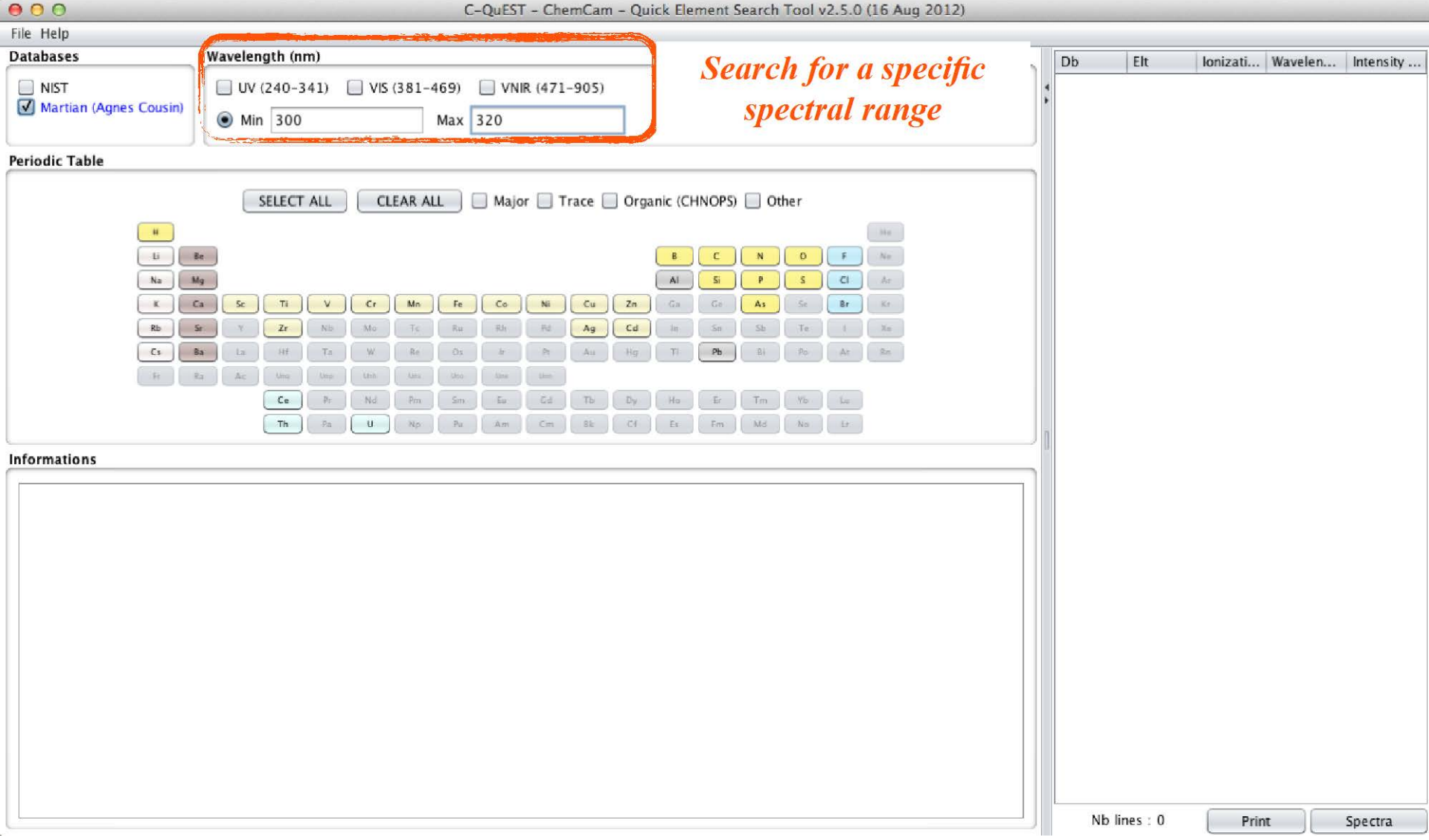

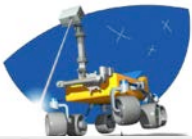

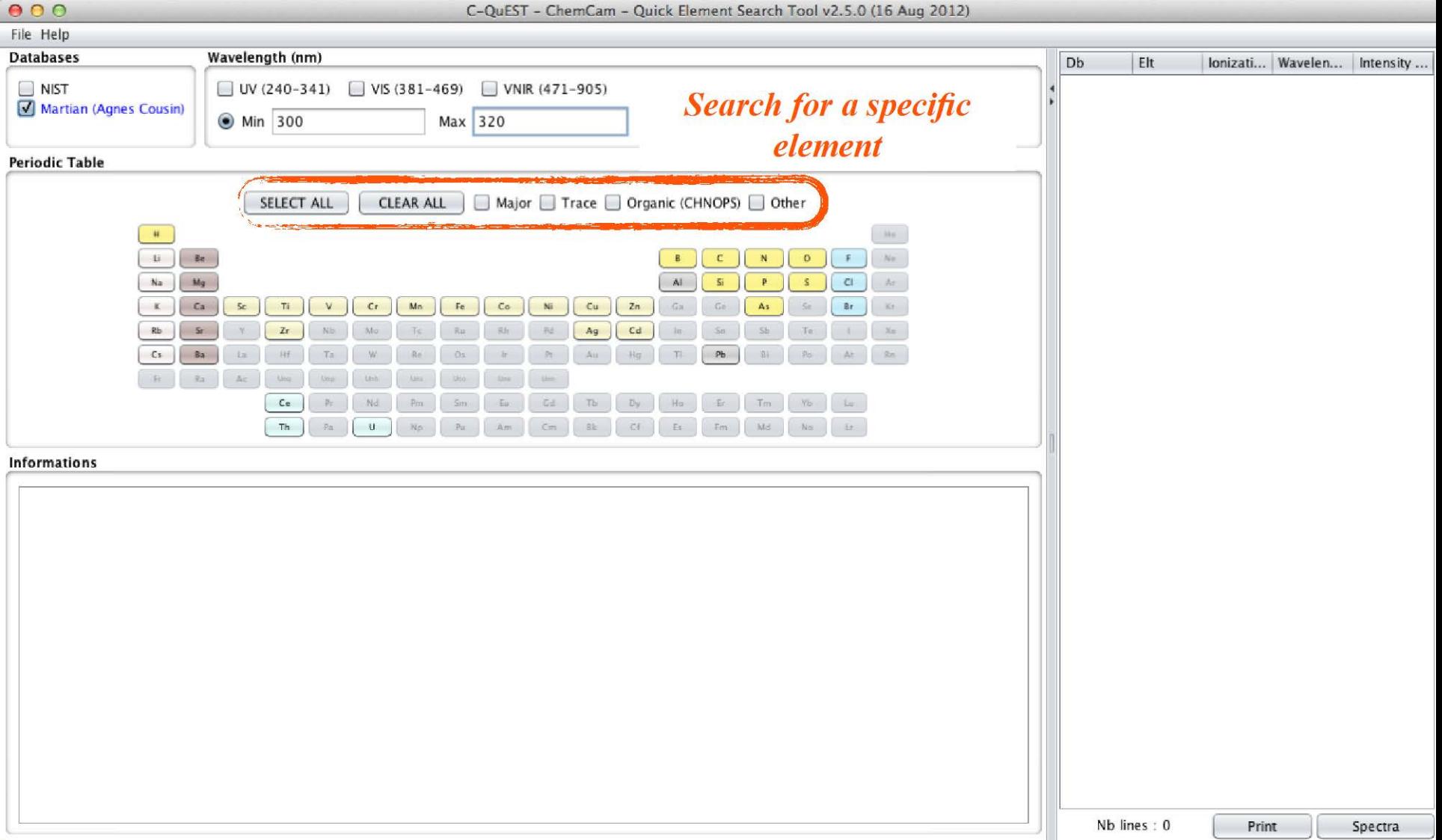

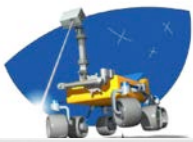

### $000$ C-OuEST - ChemCam - Ouick Element Search Tool v2.5.0 (16 Aug 2012) File Help Wavelength (nm) **Databases** D<sub>b</sub> Elt Wavele... A Intensity ... loniza... Martian Fe 300.039 76.994  $\Box$  NIST  $\Box$  UV (240-341)  $\Box$  VIS (381-469) VNIR (471-905) **Martian**  $\mathsf{V}$ Ш 300.207 522.527 Martian (Agnes Cousin)  $\odot$  Min 300 Max 320 300.337 11.184 Martian Ni f, **Martian** Fe 300.352 258.952  $\mathbf{I}$ **Martian** Ni 300.451 236.055 Periodic Table **Martian** Mn 300.854 28.107 Martian Fe 300.902 86.970 Major Trace V Organic (CHNOPS) V Other SELECT ALL **CLEAR ALL** Martian Cu 301.172 8.228 Martian Mn 301.204 41.185  $\overline{u}$  $\mathcal{M}_{\mathcal{R}}$ 301.226 41.185 **Martian** Mn Ne.  $\mathbf{U}$ Be **Martian** Ni T 301.288 288.071 Martian Ш 301.405 10.424 Fe Ar Na  $M<sub>q</sub>$ All  $C1$ **Ci Martian** Mn T. 301.555 43.700  $C<sub>3</sub>$ Kr.  $5<sub>c</sub>$ Ti  $C_{I}$ Mm Fe  $Ca$ Ni  $Cu$  $2n$ Ga.  $As$ Br  $\kappa$ M Martian Τi  $\mathbf{H}$ 301.807 2.619 **Martian** 302.002 39.155  $Cd$  $\chi_{\rm C}$ Ni T  $Rb$  $S$  $2r$ Aq Sn  $\overline{\mathbb{S}}$ b  $\rm T_{\rm ff}$ Martian Mn  $\mathbf{I}$ 302.080 476.444  $P<sub>b</sub>$  $_{\rm La}$ Ta  $\mathbb{R}^+$  $\mathbb{H}^+$ **Di** Po. At Rn Cs Ba Hf Au **Martian** Fe 302.137 204.569 п  $\mathbb{R}^n$  .  $Ra$  $\Delta c$ **Ung** Martian 302.152 132.304 Fe п Martian Fe 302.195 132.304  $Ce$  $\mathbf{p}_\Gamma$ Nd  $p_{\rm m}$ Gd Tb  $D_Y$ Ho.  $\mathbb{E}\mathbf{r}$ Tim Yb.  $Lu$ Martian Mn 302.363 182.195 T  $Th$ CF. Md. No.  $\mathbb{R}^n$  $\cup$ Bk. Es Em-Martian Fe т 302.672 60.710 **Martian** Τï Ш 303.061 2.221 **Informations** 303.194 594.236 Martian Mn Ш 303.433 886.474 **Martian** v Ш The most intense one is at 455.53 nm. There are some interferences with Ti lines, but no  $\blacktriangle$ 303.470 886,474 **Martian** v  $\mathbf{I}$ confusion. This is the line that ensures the presence of Ba in a spectrum. 303.623 360.566 Martian Mn  $\mathbf{I}$ Martian Zn 303.666 36.211 ı **Martian** Cu 303.698 8.539 58: Cerium Martian Fe 303.827 46.509 Martian 303.882 Ni 11.184 Martian Mn 304.148 334.049 Martian Fe 304.252 28.551 82: Lead Martian Mn 304.546 209.186 Martian Τi Ш 304.757 1.760 **Martian** 304.793 209.186 Mn п 304.849 11.184 Martian Fe 1 90: Thorium **Martian**  $\mathbf v$ Ш 304.911  $1,097.2.$ Martian Mn Ш 305.154 349.718 **Martian** Ni T 305.170 189.878 Martian v Ш 305.428 117.904 92: Uranium Martian 305.520  $41.308$ Ni **Martian** 305.525 42.558 Mn  $\overline{\mathbf{v}}$ Nb lines: 126 Print Spectra

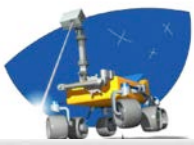

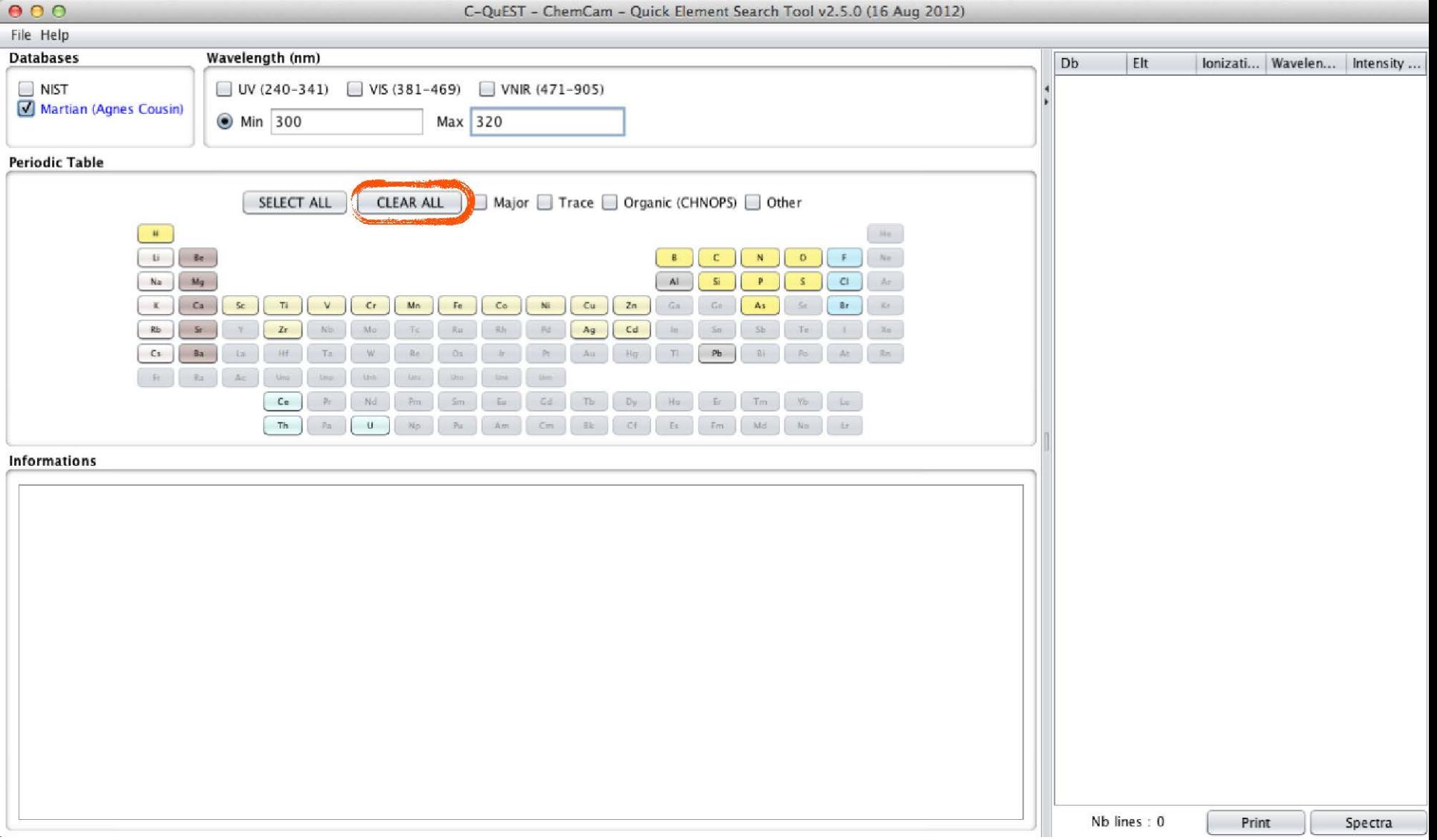

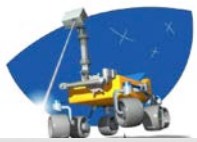

### $000$ C-QuEST - ChemCam - Quick Element Search Tool v2.5.0 (16 Aug 2012) File Help **Databases** Wavelength (nm) Dh Elt Ionizati... | Wavele... ▲ | Intensity ... **Martian** Fe 300.039 76.994  $\Box$  VIS (381-469)  $\Box$  NIST  $\Box$  UV (240-341) VNIR (471-905) **Martian** Fe Ĥ 300.352 258.952 Martian (Agnes Cousin)  $\odot$  Min 300 Max 320 **Martian** Fe T. 300.902 86.970 **Martian** Fe Ш 301.405 10.424 Fe 302.137 204.569 **Martian** T. **Periodic Table** Fe 302.152 132.304 **Martian Martian** Fe 302.195 132.304 Major Trace □ Organic (CHNOPS) □ Other SELECT ALL **CLEAR ALL Martian** Fe 302.672 60.710 46.509 **Martian** Fe 303.827  $\mathbf{H}^-$ He Fe 304.252 28.551 **Martian** Li.  $\mathsf{F}$  . Ne Be  $\mathbf{N}$  $\Omega$ **Martian** Fe 304.849 11.184 **Martian** Fe 305.833 132.755 Na  $Mg$ ΔI  $\overline{C}$  $\leq$  $\mathsf{Cl}$  $\mathrm{Ar}$ Fe 305.998 11.184 **Martian**  $Ca$ Ti .  $V$  $Cr$  $Cu$  $Zn$  $Br$ Kr.  $\kappa$  $S<sub>C</sub>$ Mn Fe  $Co$ Ni Ga Ge As: **Martian** Fe 306.814 53.376  $z<sub>r</sub>$  $Ag$  $Cd$ **Martian** Fe 307.661 84.976  $Rb$ Sr  $Nb$ Pd  $Xe$ Mo Al 797.742 **Martian** 308.305  $Cs$ Ba La Hf. Ta  $Pt$ Au  $\mathbb{E}[\cdot]$  $Pb$ Rn W Hg **Martian** Al П 308.941 44.827  $-{\mathbb F} r$  . Ra  $Ac$ Ung Unit Um **Martian** Fe 309.247 10.839  $\mathbf{I}$ **Martian** AI 309.361 718.594 Ce Nd Eu Gd Tb  $D\gamma$ Ho Er. Tm  $Lu$ **Martian** Al 309.374 1,369.8.  $Pa$ Bk  $Cf$ Es Fm Md  $No$  $\mathop{\rm Lr}\nolimits$ Th  $\cup$ Am.  $Cm$ **Martian** Ma 309.388 46.616 309.645 69.978 **Martian Na** Ш **Informations** Mq 309.779 94.835 **Martian** т Fe 310.120 88.149 <u>ile i guadhair dhond ad acherailt e ilied ili vile titul a ginani.</u> Martian  $\blacktriangle$ nm. If these two lines are not observed, the sample does not contain K. Na I 312.612 80.808 **Martian** Fe Ш 315.512 77.237 Martian Martian Ca Ш 315.978 449.694 20: Calcium **Martian** Fe Ш 317.501 4.460 Ca shows several important lines. Ш 317.893 **Martian** Fe 37.426 Here are the most ones, observed for each spectral range : **Martian** Ca Ш 318.025 700.170 - UV: 315.978 nm and 318.025 nm **Martian** Fe T 318.582 11.853 - VIS: 393.477 nm, 396.959 nm and 422.792 nm are the most important among others **Martian** Fe т 319.422 56.373 - VNIR : lot of Ca lines. The most easy ones to detect are the triplet at 610.441, 612.39 and Si Ħ 254.413 **Martian** 319.561 616.3 nm with an increasing intensity, and a second triplet at 644.085, 645.159 and 46.588 **Martian** Fe т 319.785 646.436-646.557 nm with a decreasing intensity. All these lines are well defined with no interferences. The most important Ca lines in all the spectrum are those at 393.477 nm and 396.959 nm, but they can suffer some auto-absorption effects. 26: Iron Nb lines: 34 Print Spectra

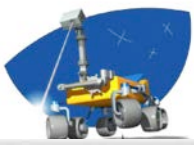

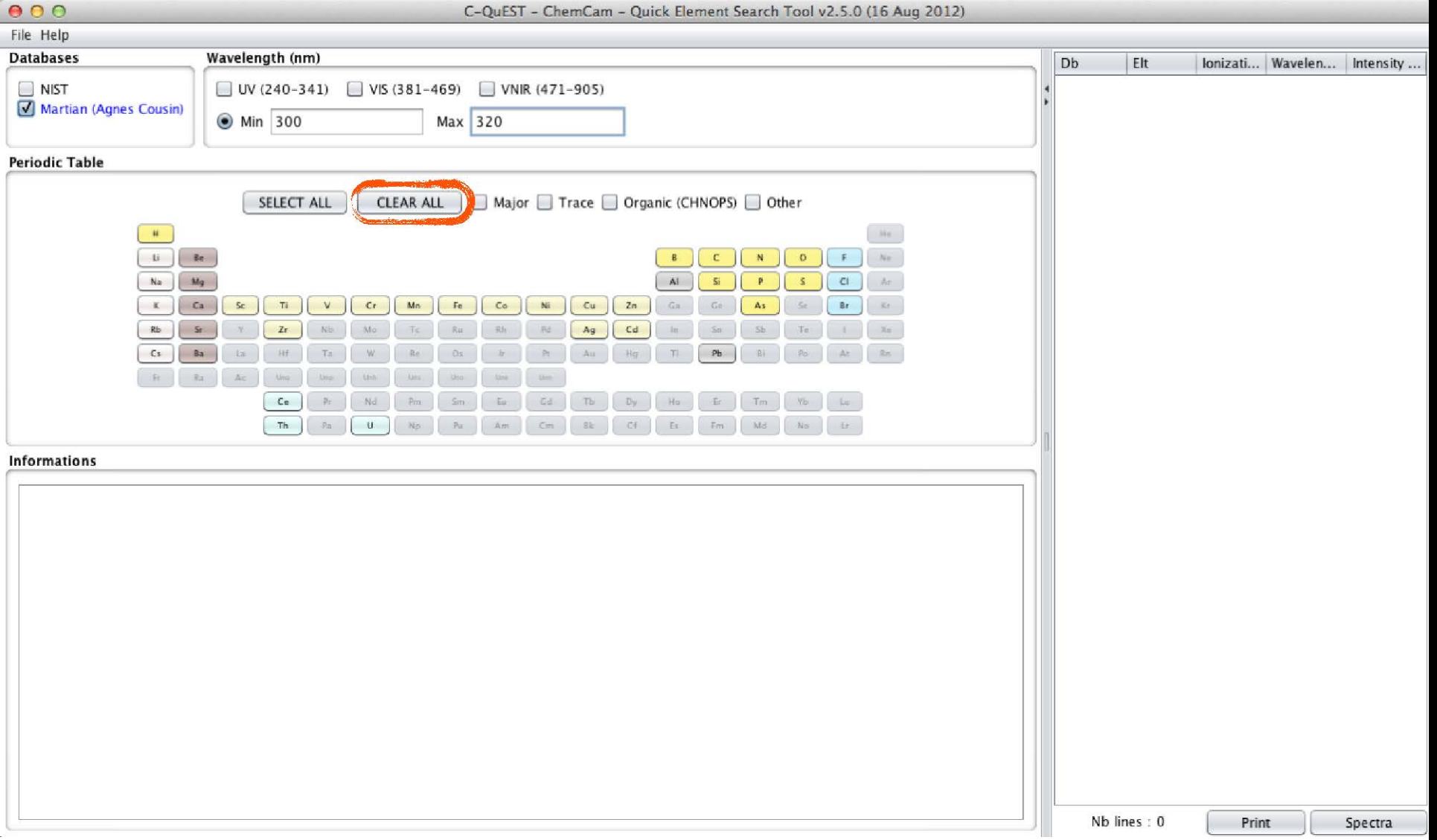

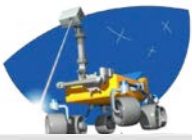

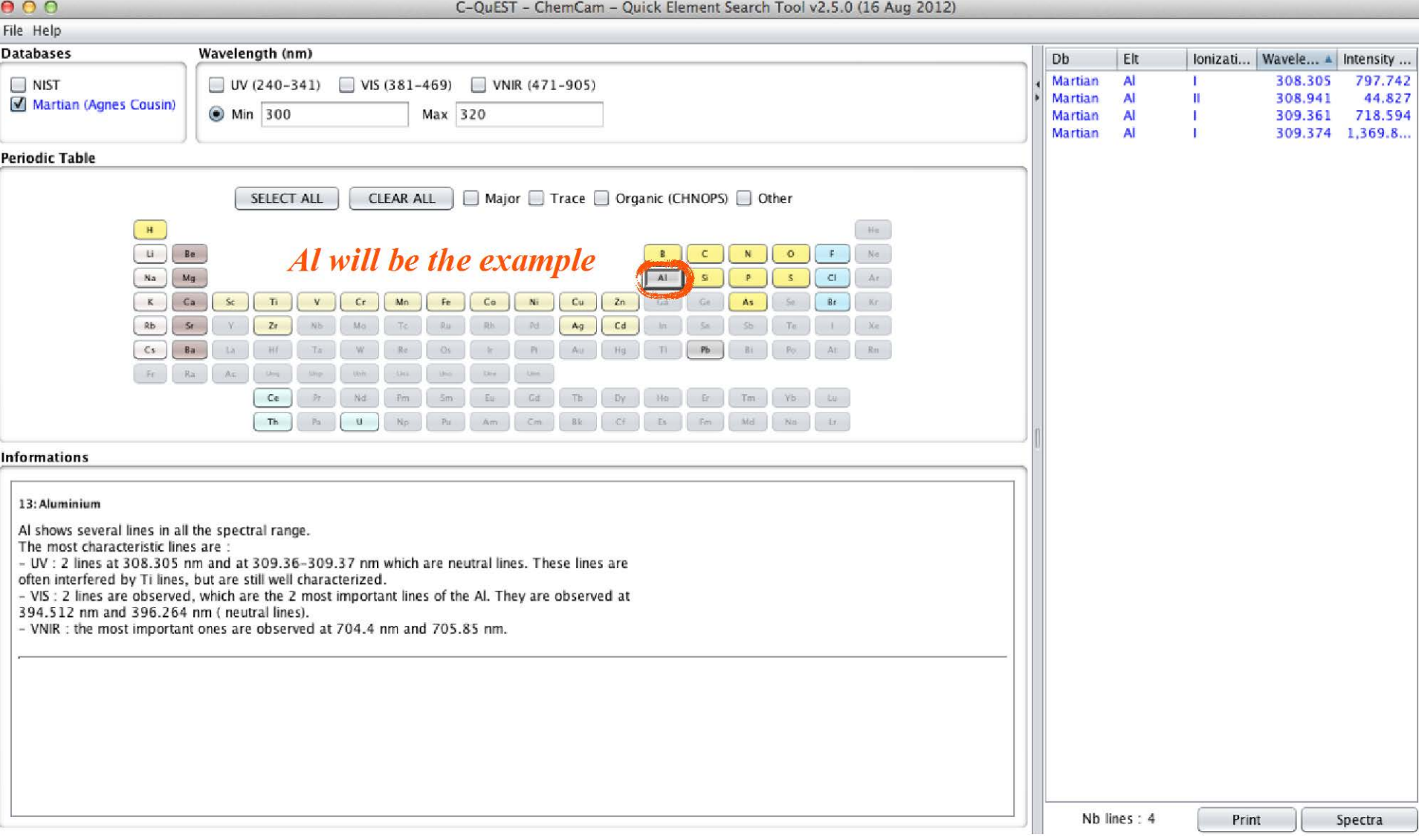

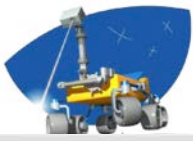

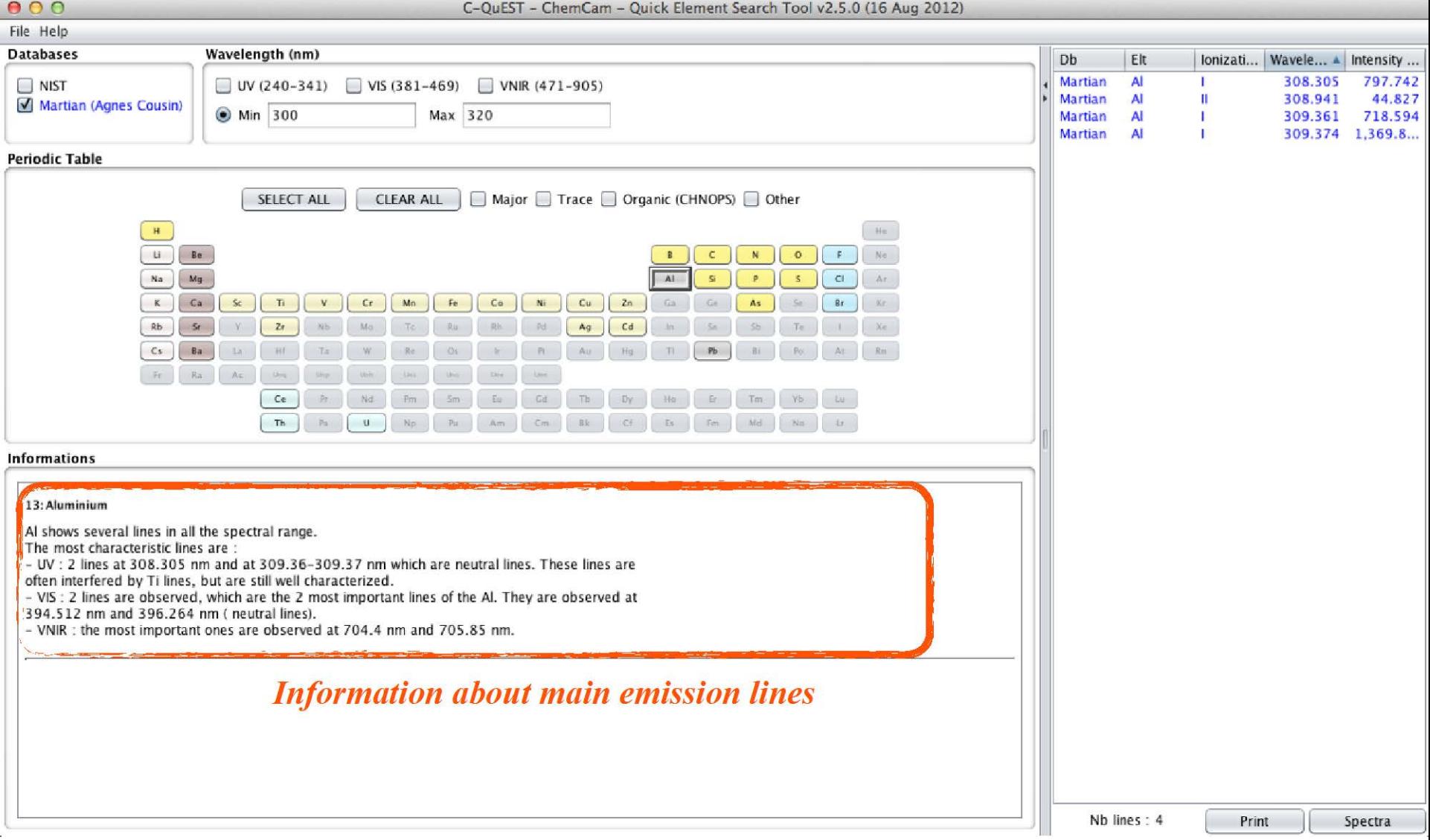

# C-QuEST *List of emission lines by database, element, ionization stage, wavelength or intensity*

![](_page_13_Picture_25.jpeg)

![](_page_14_Picture_1.jpeg)

![](_page_14_Picture_22.jpeg)

![](_page_15_Picture_1.jpeg)

![](_page_15_Picture_36.jpeg)

![](_page_16_Figure_1.jpeg)

![](_page_17_Figure_1.jpeg)

![](_page_18_Figure_0.jpeg)

C-QuEST

![](_page_19_Picture_1.jpeg)

![](_page_19_Figure_2.jpeg)

![](_page_20_Picture_1.jpeg)

### $000$ C-QuEST - ChemCam - Quick Element Search Tool v2.5.0 (16 Aug 2012) File Help lonizati... | Wavele... A | Intensity ...  $0.00$ Spectrum 308.305 797.742 ○ Dirac ● Lorentz ○ Dirac & Lorentz Reset colors 308.941 44.827 309.361 718.594 Specific range Reset Zoom Export image 309.374 1,369.8. 2,100 2,000 1,900  $000$ **Export Image** 1,800 1,700 1,600 岡 <mark>企</mark> 匿  $\circledcirc$ agnescousin 1,500 Look In:  $\blacktriangledown$ Я 1,400  $\begin{array}{c} \begin{array}{c} \text{\large $\frac{\curvearrowright}{\curvearrowright}} \ 1,200 \end{array} \end{array}$ r Applications Ē **IDL** Libraries Ē Mariage Intensity 1,100 1,000 IDLWorkspace81 Desktop Movies 900 800 **Documents** IDLWorkspace82 Music 700 Downloads Islanda Pictures 600 500 Dropbox Library Prograr  $\overline{\phantom{m}}$ 400 300 200 ╿┝  $\blacktriangleleft$ 100  $0 + 295$  296 322 323 324 325 Lines\_Al\_300\_320nm File Name:  $\blacksquare$  Al Files of Type: Format .png (Portable Network Graphics)  $\blacktriangledown$ Cancel Export Nb lines: 4 Print Spectra

![](_page_21_Picture_0.jpeg)

# **Example with several elements**

![](_page_21_Picture_16.jpeg)

![](_page_22_Picture_0.jpeg)

# **Example with several elements**

![](_page_22_Figure_2.jpeg)

# **TIPS**

![](_page_23_Picture_2.jpeg)

- To visualize a synthetic spectrum, it is better to select only 1 spectral range (UV, VIS or VNIR) :
	- Data acquired with commercial spectrometers without a demultiplexer (each spectral range acquired separately)
	- Total intensity from one domain to another can be different

# **Backup slides**

![](_page_24_Picture_1.jpeg)

# **Ground Station**

# **ChemCam** Mars

- Mast Unit: Engineering & Qualification Model (EQM)
- Body Unit: Commercial spectrometers (same resolution as flight Model)

![](_page_25_Picture_5.jpeg)

- 6 mbars
- Mars atmosphere (95.7 %  $CO_2$ , 2.7 % N<sub>2</sub>, 1.6 % Ar)

![](_page_25_Picture_9.jpeg)

# **Emission Lines Database Creation**

![](_page_26_Picture_2.jpeg)

![](_page_26_Figure_3.jpeg)

![](_page_27_Picture_1.jpeg)

![](_page_27_Picture_23.jpeg)

32 elements, 1336 emission lines